# Adjunct Recruitment and Payroll Process Training

Presented by Academic Resources Hurley Administration Building, Suite 370 940-565-2550 academic.resources@unt.edu

## Adjunct Hiring Process

- Adjunct Instructors are recruited and hired at the department level, through the People Admin recruitment system administered by Academic Resources.
- Benefits from recruiting Adjunct Instructors through People Admin include:
	- Enhanced compliance with federal and state employment regulations for fair and equitable recruitment
	- Candidate pools that can be reviewed at any time during the year to meet instructional needs.
	- Improved consistency in the hiring process

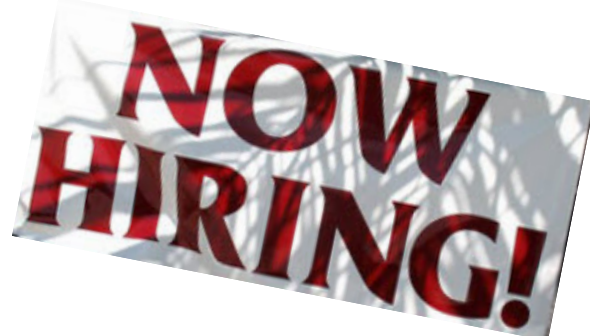

## Beginning the Recruitment Process

The recruitment process is used for the following *non-student* instructional personnel classifications:

- Job code 0700-Adjunct-instructor of record
- Job code 0710-Adjunct Assistant-assistant to the instructor of record, assigned to a specific course for duties such as grading and tutoring
- Job code 0703-ESL Adjunct-teaching select Intensive English Language Institute (IELI) courses in communication and writing/grammar
- Job code 0770-PhD Student Mentor-mentorship of PhD students during their tenure in a PhD program

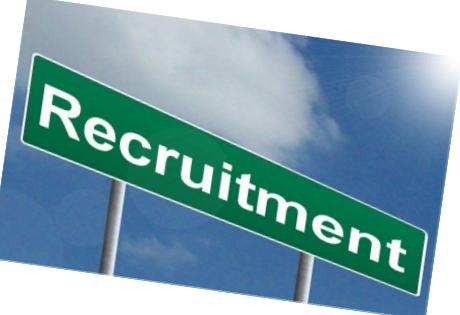

# Beginning the Recruitment Process

- The recruitment process for Adjuncts, Adjunct Assistants, ESL Adjuncts, or PHD Student Mentors is now initiated via *ePAR process*
- The completed ePAR notifies Academic Resources that an adjunct recruitment request has been approved for posting to People Admin. The ePAR does not encumber funding or create any type of position or job data.
- Steps for creating the e-PAR:
	- Type of ePAR: Post a Job
	- Select the "Non-Position Salaried" radio button
	- Effective date: 9-1-XX (or other appropriate start date)
	- Enter the desired job code (0700, 0703, 0710, 0770)
	- Reports to: Enter position number of direct supervisor
	- Enter 10 for standard hours or an FTE of .25
	- Click "External" for posting option
	- Click "Other" for work schedule
	- Enter the Monthly rate and select 4.5 month for Appointment Term
	- Enter the employee ID of the hiring manager
	- Attach the revised Adjunct Instructor Recruitment Request Form
		- [https://vpaa.unt.edu/sites/default/files/legacy/provost/Adjunct%20Recruitment%20Request%20Form%20%28filla](https://vpaa.unt.edu/sites/default/files/legacy/provost/Adjunct%20Recruitment%20Request%20Form%20(fillable%202017.03.01)_0.pdf) ble%202017.03.01%29\_0.pdf

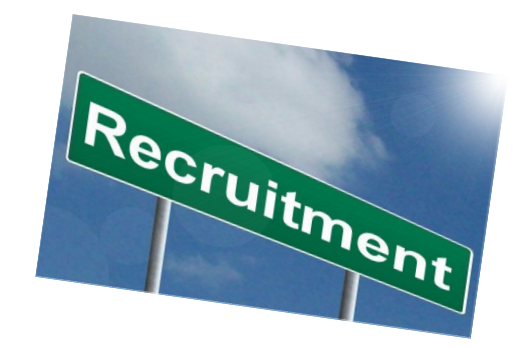

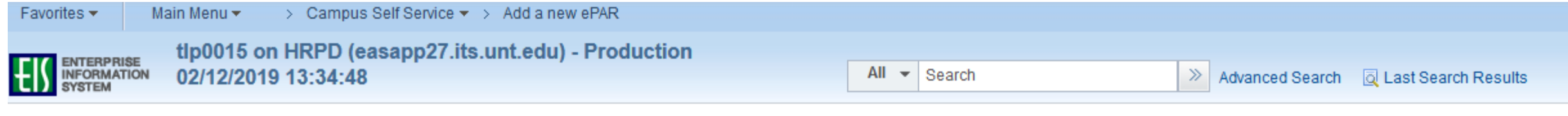

#### Enter New Information

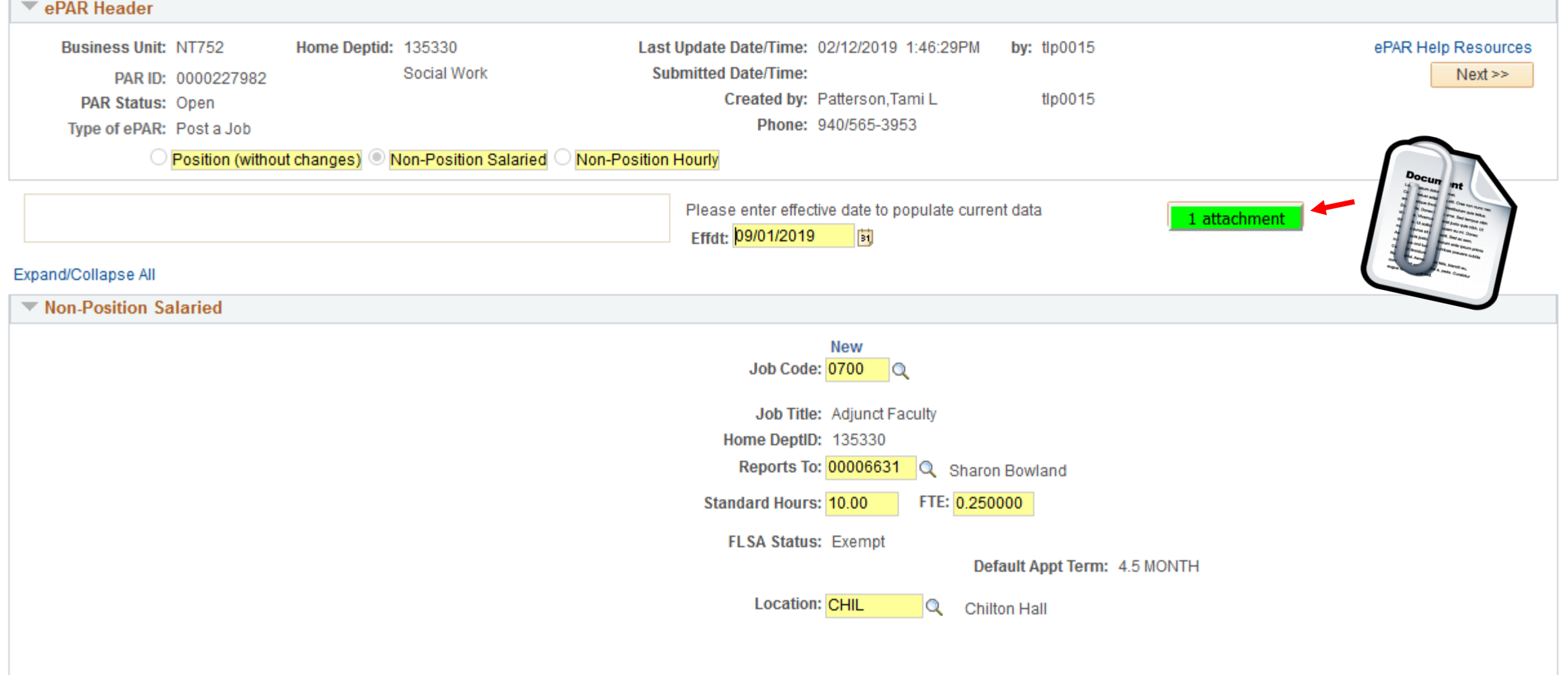

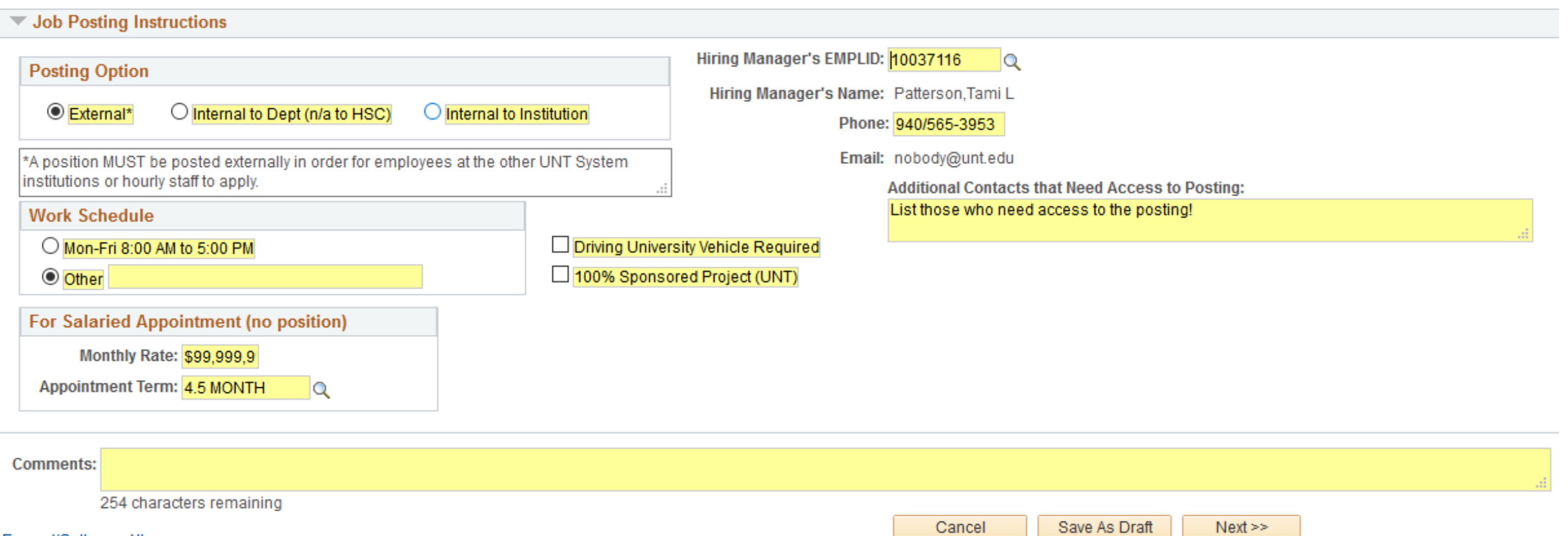

Expand/Collapse All

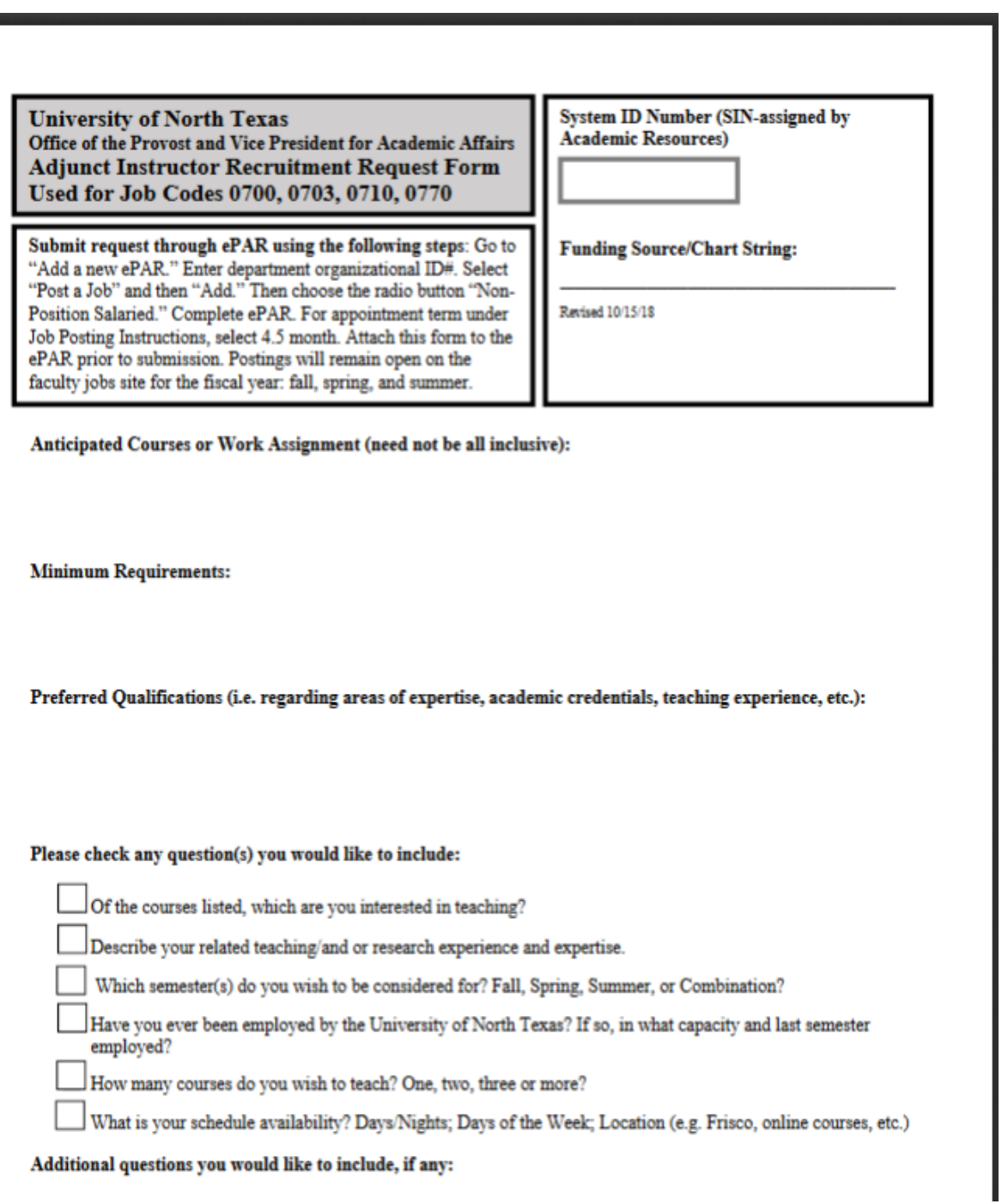

## Posting Process

- The People Admin System is used to post jobs on facultyjobs.unt.edu and also on InsideHigherEd, HigherEdJobs and Academic Keys to generate a larger pool of qualified candidates for adjunct appointments.
- Departments can have a minimum of one posting or more as needed.
- Posting questions are used to provide information on the applicant's field of study, experience, and availability.
- Posting questions can be modified to best suit the department's needs to easily identify qualified candidates.

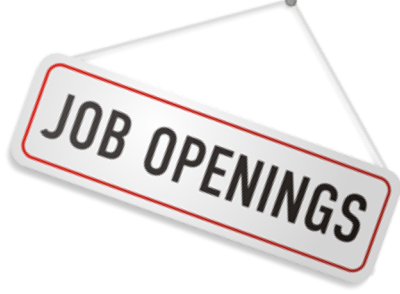

#### What is the Posting Process Workflow?

Upon final approval of the ePAR the Faculty Coordinator will Create the posting and change the status to "Send to Search Committee Chair"

Logged in as Search Committee Chair, the Department Chair or Department Representative will make desired edits and change status to "Send to Faculty Coordinator"

Faculty Coordinator will review the posting and post to the Faculty Jobs website

# Applicant Selection Process

- Consider what is really needed for the students to receive appropriate instruction.
- Establish an appropriate screening process upfront.
- Use of an applicant screening checklist or candidate rating form helps the process achieve a solid structure.
- Consider new candidates!
- Fair Screening and selection includes being:
	- **Consistent**
	- Non-discriminatory
	- Objective
	- □ Selecting the best qualified candidate(s)

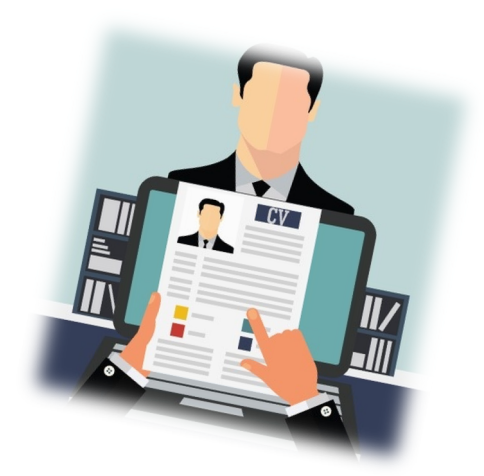

# Applicant Pool

- Multiple individuals may be hired from each pool; there is not a need to post a separate position for each adjunct hired.
- Positions will be left open for one academic year at a time. After the year is completed, Academic Resources will work with department to dispense any non-hired candidates and repost the position for the next academic year.
- Electronic workflow is brief, with Department Chair, Department Admin and Academic Resources being the only necessary users/approvers, unless other academic administrators wish to be added to the posting selection workflow process.

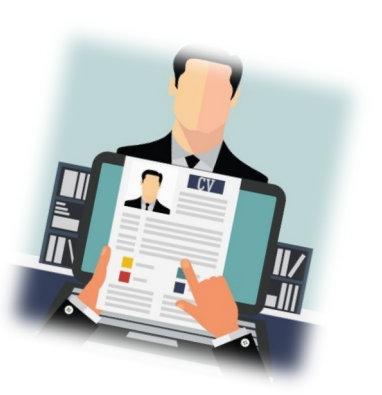

# **Offers**

- As individuals are selected, departments will indicate them as "Recommend Adjunct Hire".
- Academic Resources will review those selected to see if onboarding or background checks are needed, and notify the department so that appropriate documents can be sent with the offer letter.
- Departments will issue offer letters directly, using a template letter, to the selected individuals without having to route each offer letter through Academic Resources.
	- <https://vpaa.unt.edu/file/573>
- If needed, Academic Resources will send a link to the candidate to complete a criminal history check.
- Signed offer letters are returned to Academic Resources.
- Online orientation is available

# **Onboarding**

- Upon receipt of cleared background check, Academic Resources will notify the department that the Adjunct is cleared for hire
- Academic Resources will send an email to the Adjunct with instructions for onboarding completion. This email will also contain *Employee ID, EUID, Department ID, and PIN*
- Onboarding and I-9 processes must be completed by the 3<sup>rd</sup> day following hire date in order to be federally compliant
- Once the onboarding process is complete, the Adjunct will be able to access the orientation course on canvas

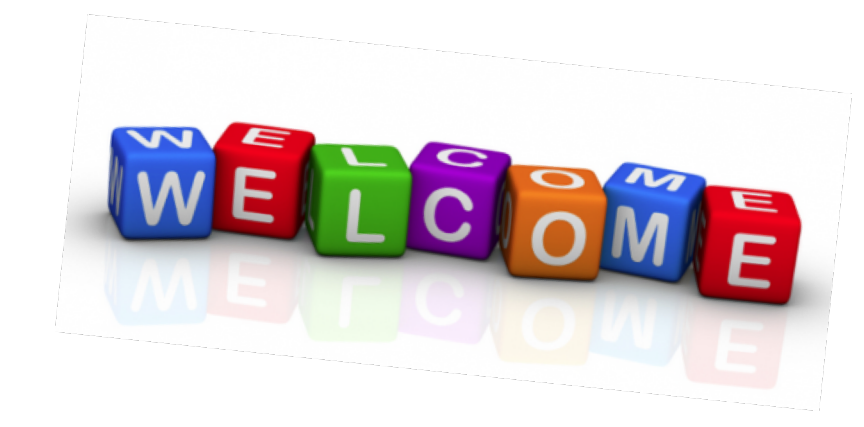

### **Orientation**

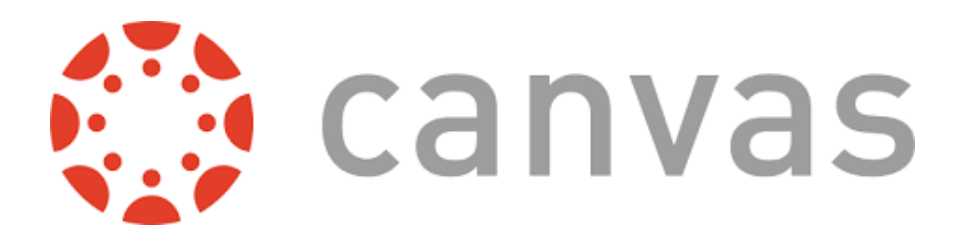

- Orientation is mandatory and must be completed within the first 30 days of employment
- The orientation session will automatically be available on canvas once onboarding is complete. <https://unt.instructure.com/courses/13330>
- Adjunct will login with their EUID and password, then select the orientation course
- For technical assistance contact CLEAR at [clearhelp@unt.edu](mailto:clearhelp@unt.edu) or 940-369-7394

#### What is the Applicant Workflow Process in Faculty Jobs?

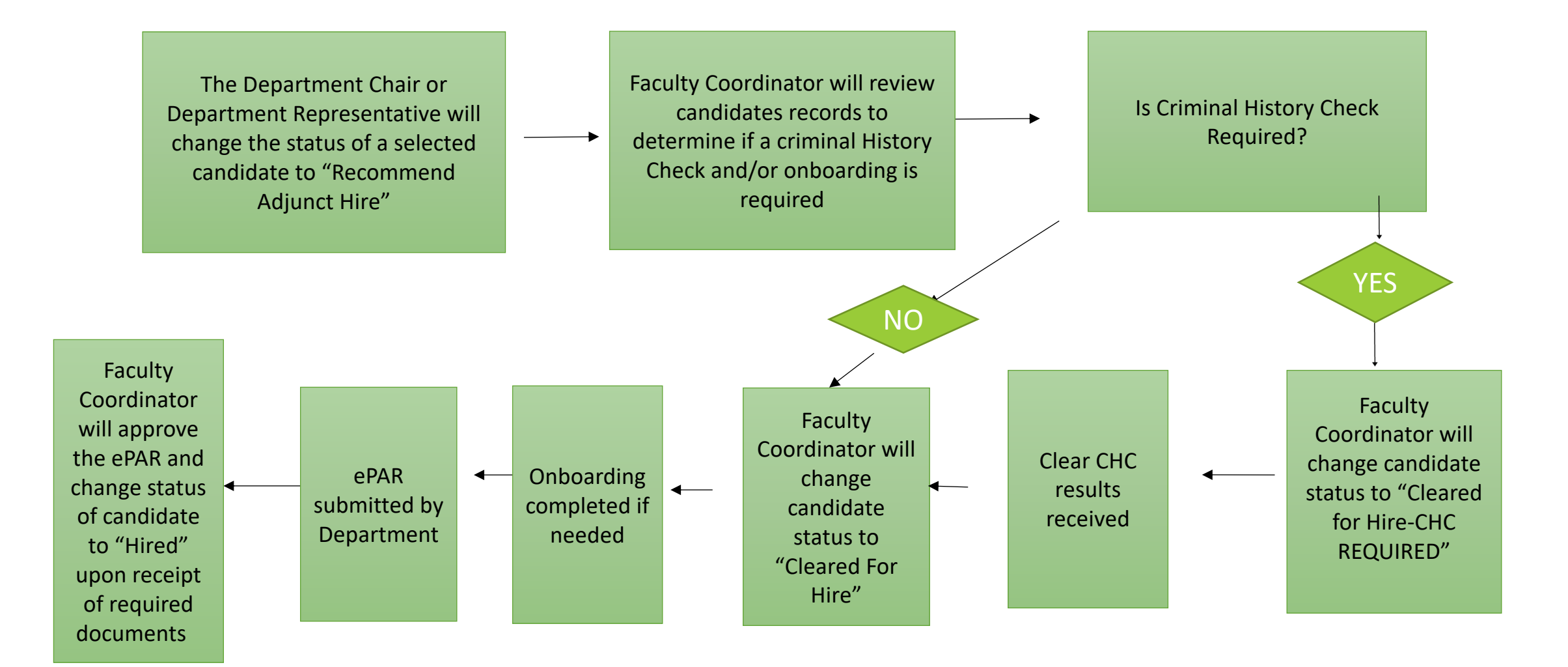

### Placing on Payroll-New Hire Record

- Steps for creating the e-PAR:
	- Type of ePAR: Employee Transaction
	- Action: Hire
	- Reason: Hire-Salaried/Task
	- Effective date: 9-1-XX (or other appropriate start date, e.g. 1-16-XX)
	- Appointment End Date: 1-15-XX (or other appropriate end date, e.g. 5-31-XX) *See slide at end of presentation for sample date information*
	- Enter the desired job code (0700, 0703, 0710, 0770)
	- Reports to: Enter position number of direct supervisor
	- Enter the appropriate FTE
	- Enter the appropriate monthly rate (the annual rate will calculate as 4.5 months)
	- Enter the Employee ID number of the appropriate supervisor
	- Enter the appropriate chart string in the Department Budget Data section

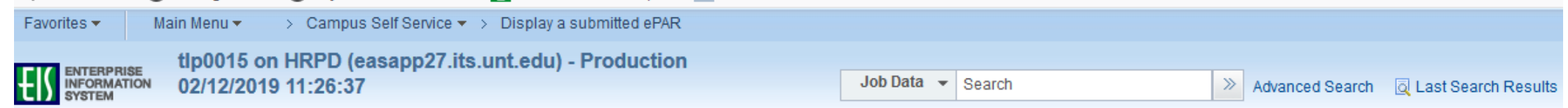

#### Display Submitted Employee Transaction ePAR

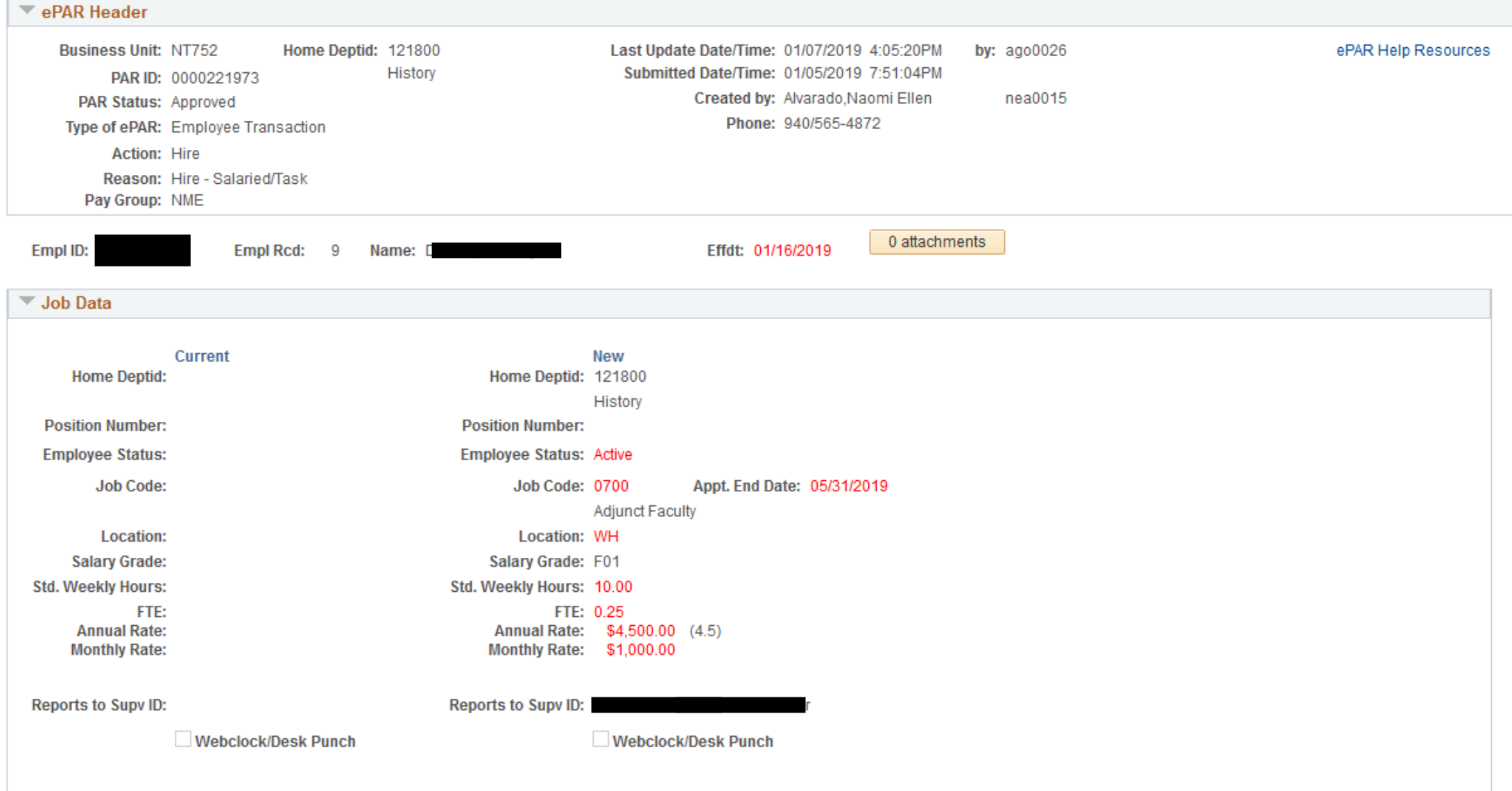

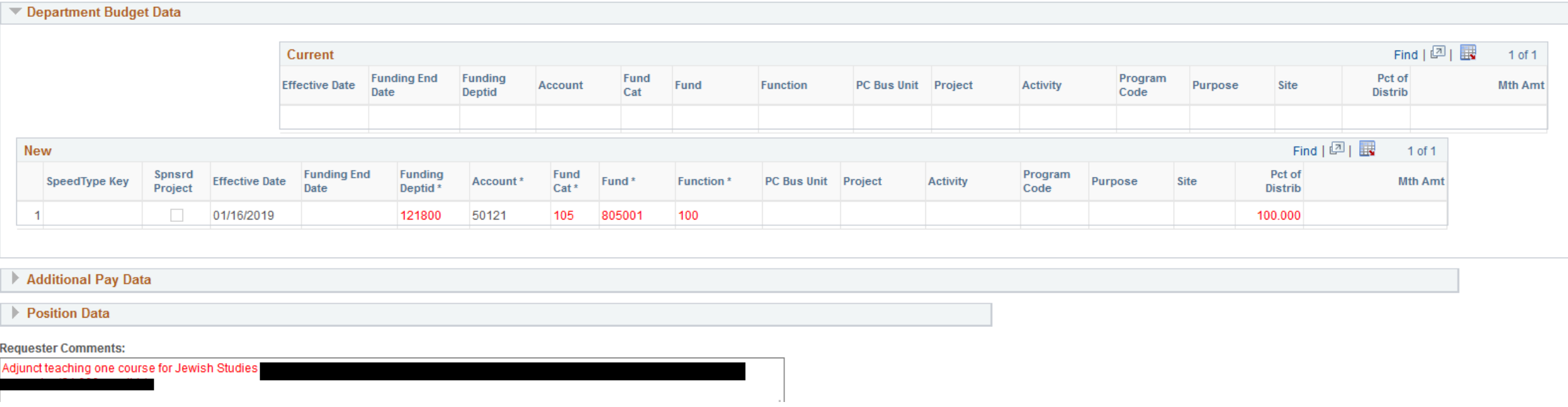

#### Placing on Payroll-Employee Change/Return from SWB

- Tips for creating the e-PAR:
	- Type of ePAR: Employee Transaction
	- Action: Employee Change Within Department
	- Effective date: 9-1-XX (or other appropriate start date, eg 1-16-/XX)
	- Appointment End Date: 1-15-XX (or other appropriate end date, e.g. 5-31-XX) *See slide at end of presentation for sample date information*
	- Enter the desired job code (0700, 0703, 0710, 0770)
	- Employee Status: Return from Work Break
	- Reports to: position number of direct supervisor
	- Enter/change FTE as needed
	- Enter/change the appropriate monthly rate as needed (the annual rate will calculate as 4.5 months)
	- Enter the Employee ID number of the appropriate supervisor
	- Enter the appropriate chart string in the Department Budget Data section

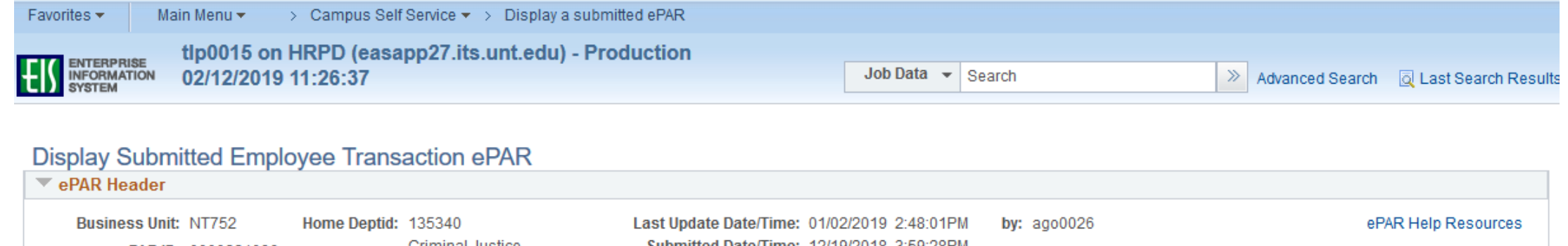

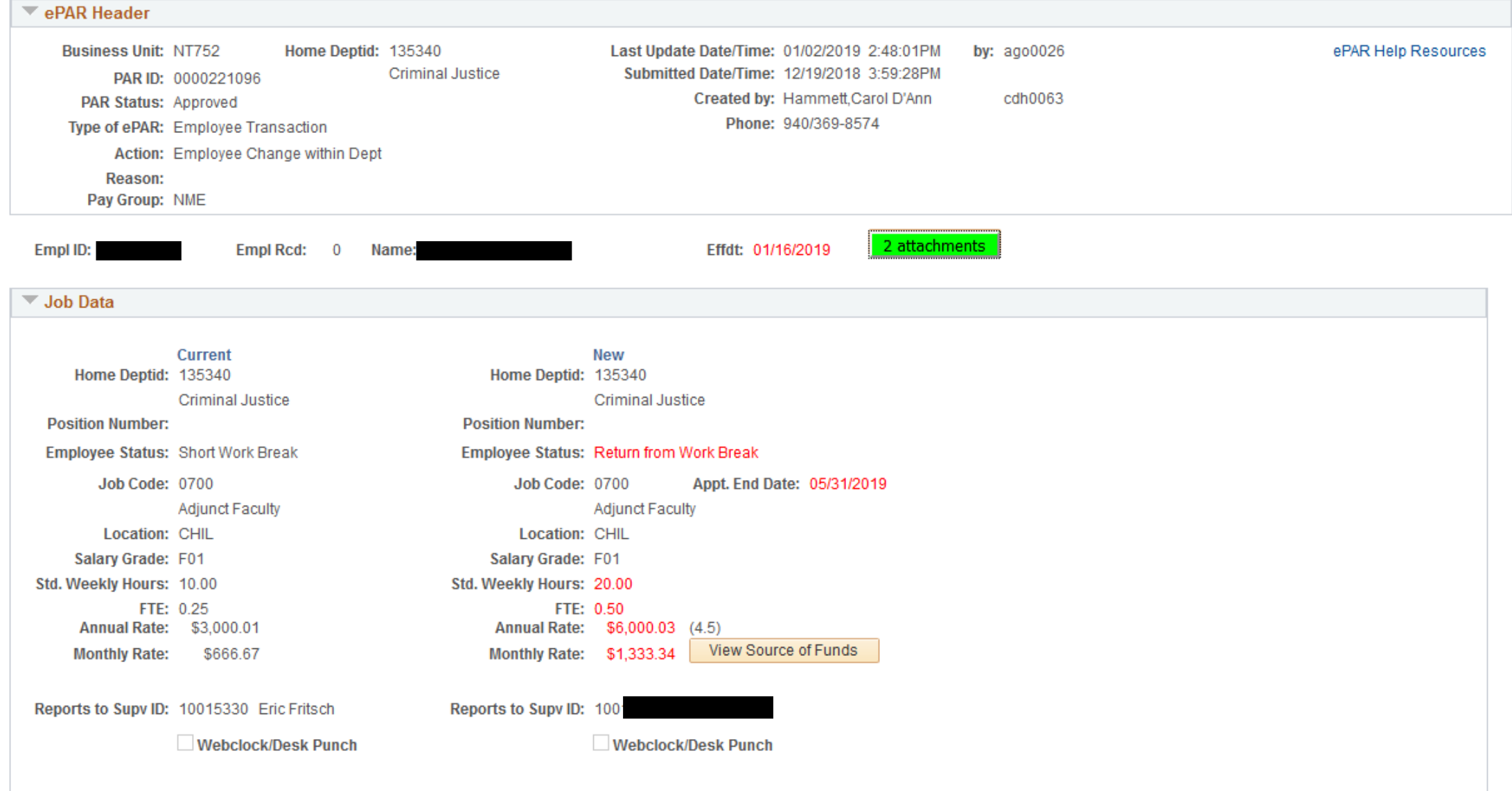

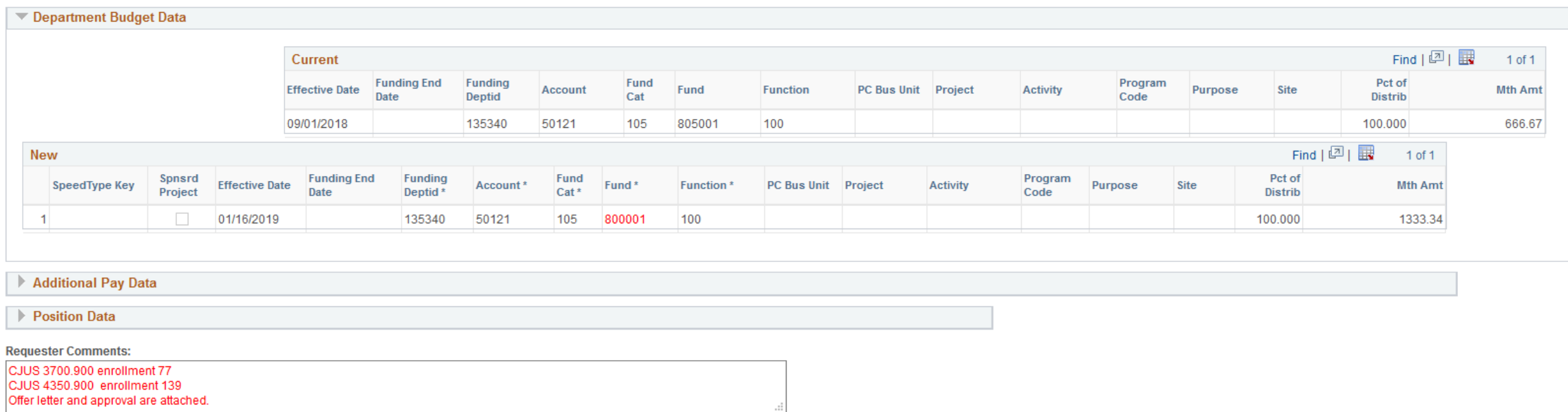

#### Payroll/Effective Dates for ePAR

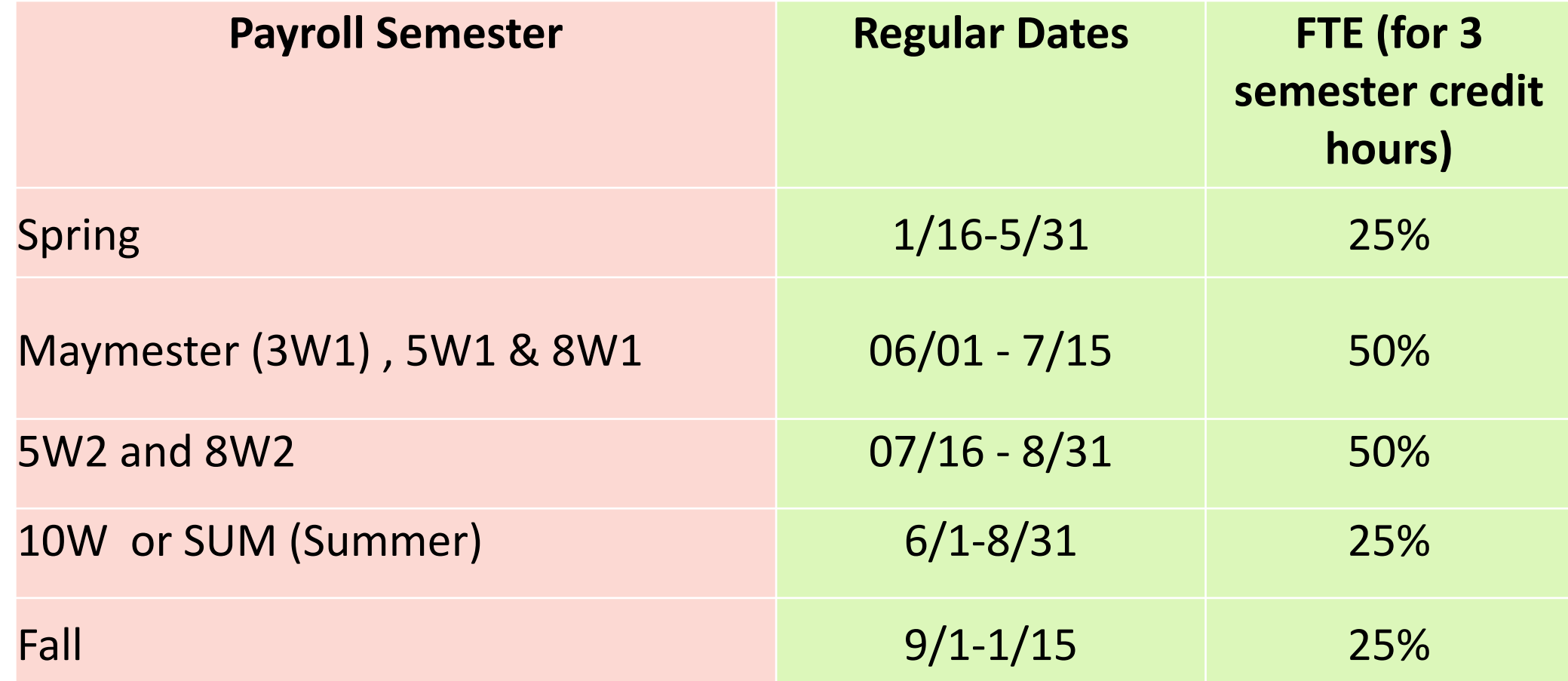

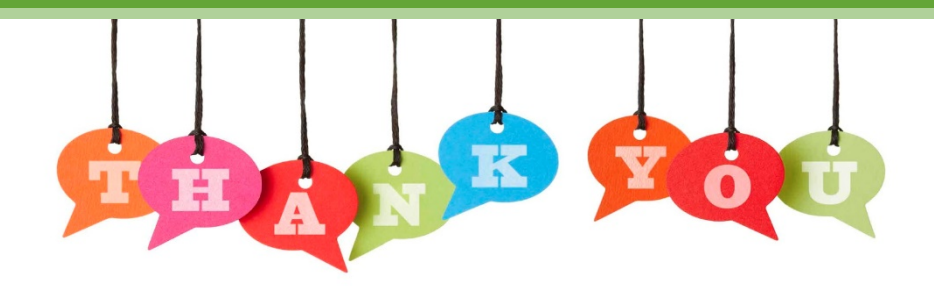

#### **Academic Resources Contacts**

#### **Faculty, Graduate Student and Adjunct appointments and positions:**

- Abby Ogenche [abby.ogenche@unt.edu](mailto:abby.ogenche@unt.edu), ext 2138 (Adjuncts)
- Davelyn McCartney- [davelyn.mccartney@unt.edu](mailto:McCartney-davelyn.mccartney@unt.edu), ext 3512 (Salaried Grad ePAR's)
- Melissa DeLozier Holland, [melissa.delozier@unt.edu,](mailto:Melissa.delozier@unt.edu) ext 2693 (New Faculty onboarding and records)
- Tami Patterson [tami.patterson@unt.edu,](mailto:tami.patterson@unt.edu) ext. 3953 (Salaried Graduate Student Information, *Summer* Faculty appointments, Staff, additional pay items)
- Melinda Lilly- [melinda.lilly@unt.edu](mailto:melinda.lilly@unt.edu), ext. 3951 (New & Existing Faculty)

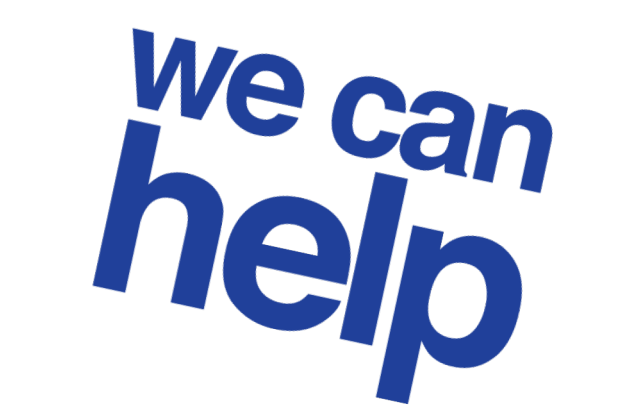